## **DM 800/E**<br>DT 950/E

## **DT 800/D**

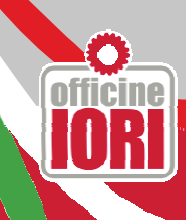

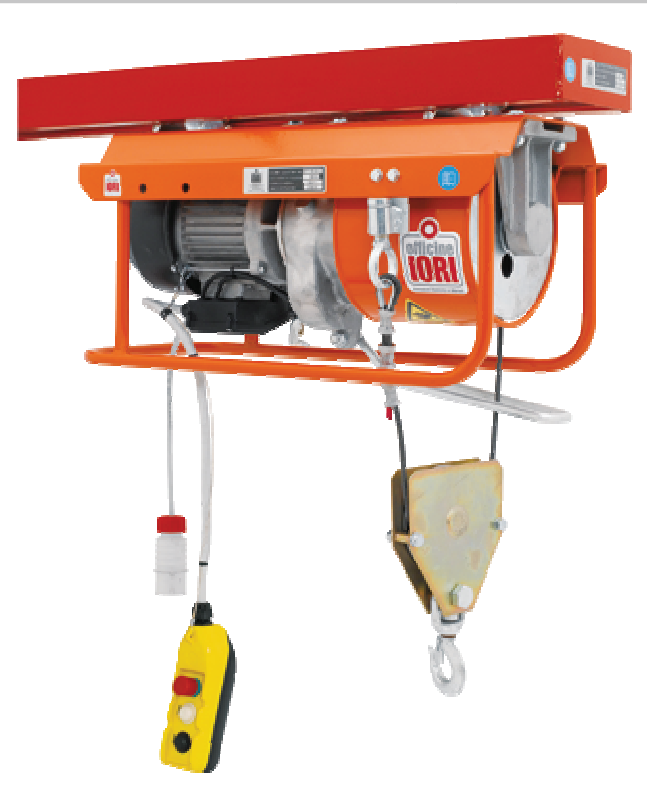

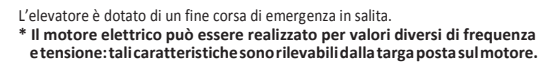

The hoist is equipped with an emergency upper - limit switch.<br>\* The electric motor may be manufactured with different values of frequency<br>and voltage: these characteristics can be read on the plate fitted to the motor.

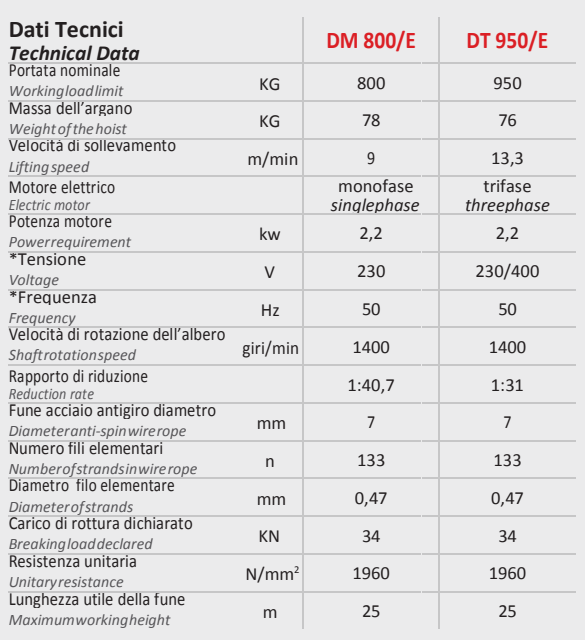

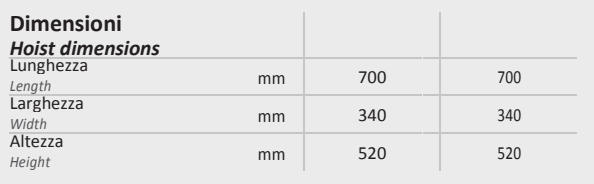

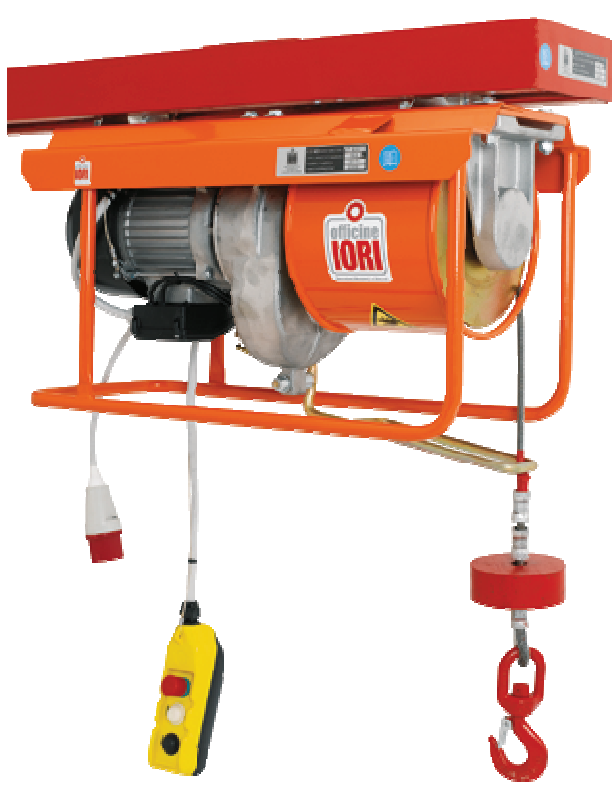

L'elevatore è dotato di un fine corsa di emergenza in salita.<br>\* Il motore elettrico può essere realizzato per valori diversi di frequenza

e tensione: tali caratteristiche sono rilevabili dalla targa posta sul motore.

The hoist is equipped with an emergency upper - limit switch.<br>\* The electric motor may be manufactured with different values of frequency<br>and voltage: these characteristics can be read on the plate fitted to the motor.

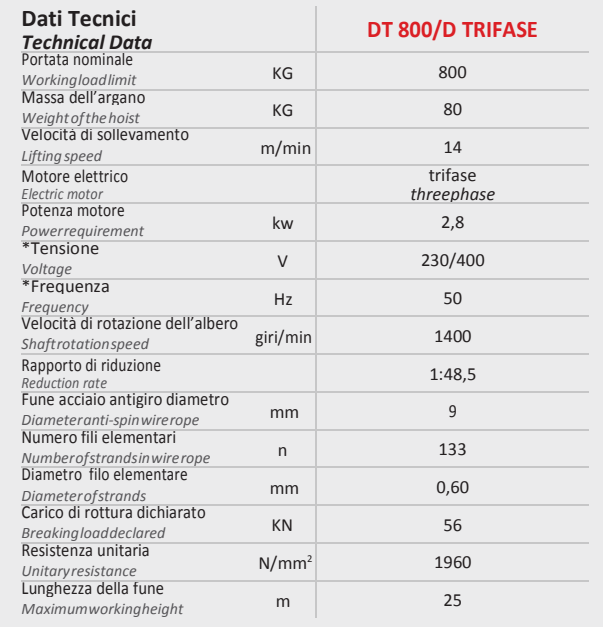

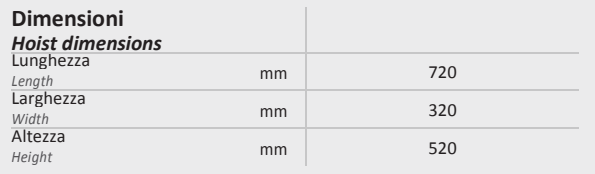